**CONF42.COM – DEVOPS 2024**

# Bootstrapping Clusters with EKS Blueprints

Samuel Baruffi Senior Solutions Architect @ aws

aws

© 2024, Amazon Web Services, Inc. or its affiliates. All rights reserved.

## Agenda

Kubernetes and EKS Overview

What is EKS Blueprints?

Resources

#### Demo

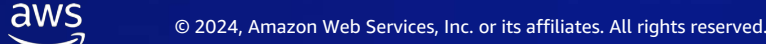

## I have chosen to use Kubernetes now what?

#### Why modernize with Kubernetes?

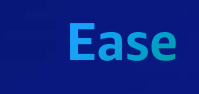

Declarative and self-reconciling Flexible and extensible

#### **Consistency**

Same API, regardless of where you run or at what scale

**Ecosystem** 

Hundreds of solutions across the CNCF ecosystem

**Community** 

De facto standard with numerous enterprises helping chart the future

## Amazon EKS in the cloud

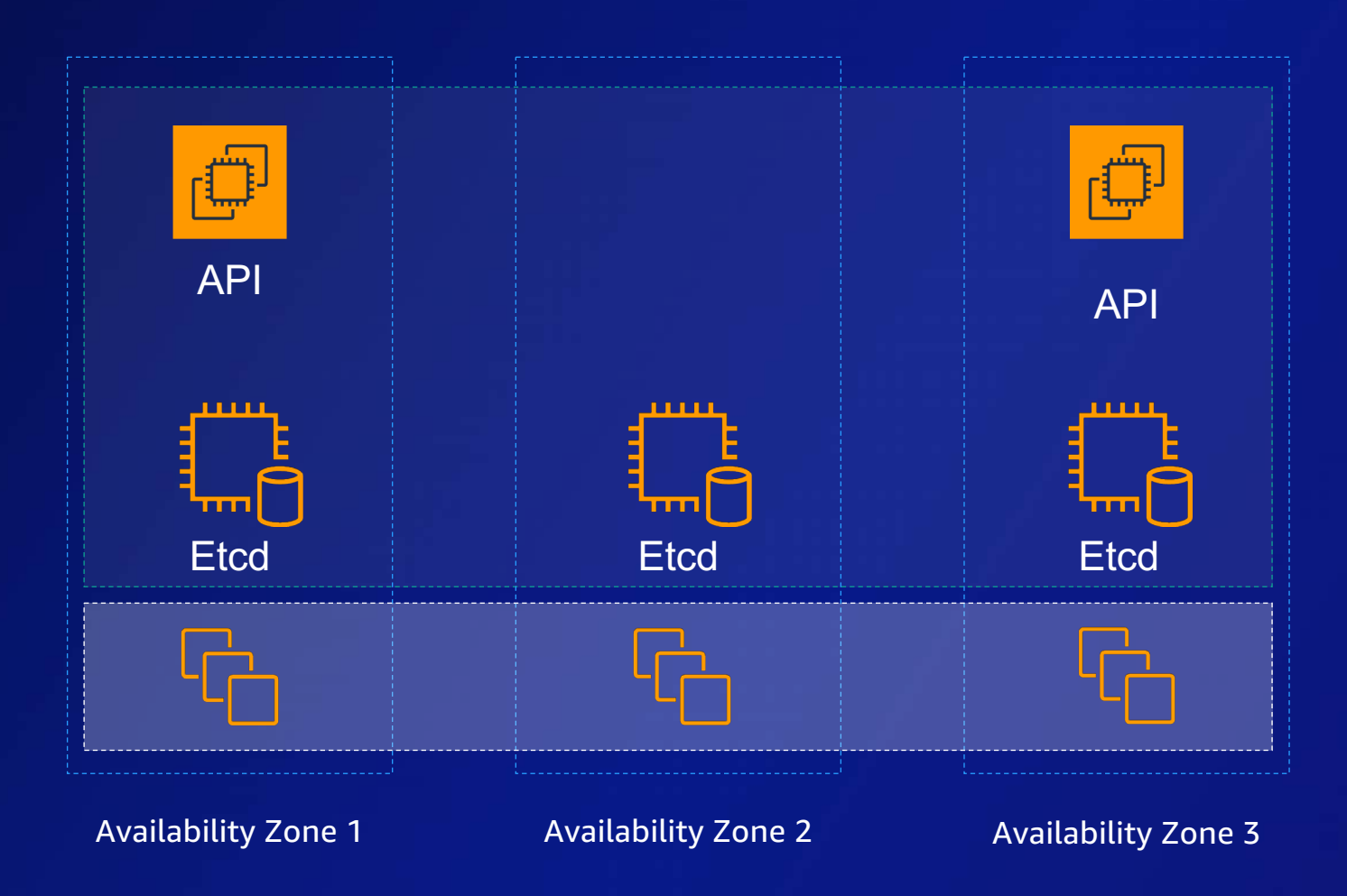

- Single tenant
- Highly available cluster API endpoint
- 99.95% SLA
- 24x7x365 support
- Instances scaled up/down seamlessly
- Upgrade and patching
- Focus on apps

#### Kubernetes with AWS

**HOW YOU WANT IT, WHERE YOU NEED IT**

AWS is pushing the boundaries with AWS Outposts, AWS Wavelength, AWS Local Zones, and now on-premises, edge, and hybrid capabilities

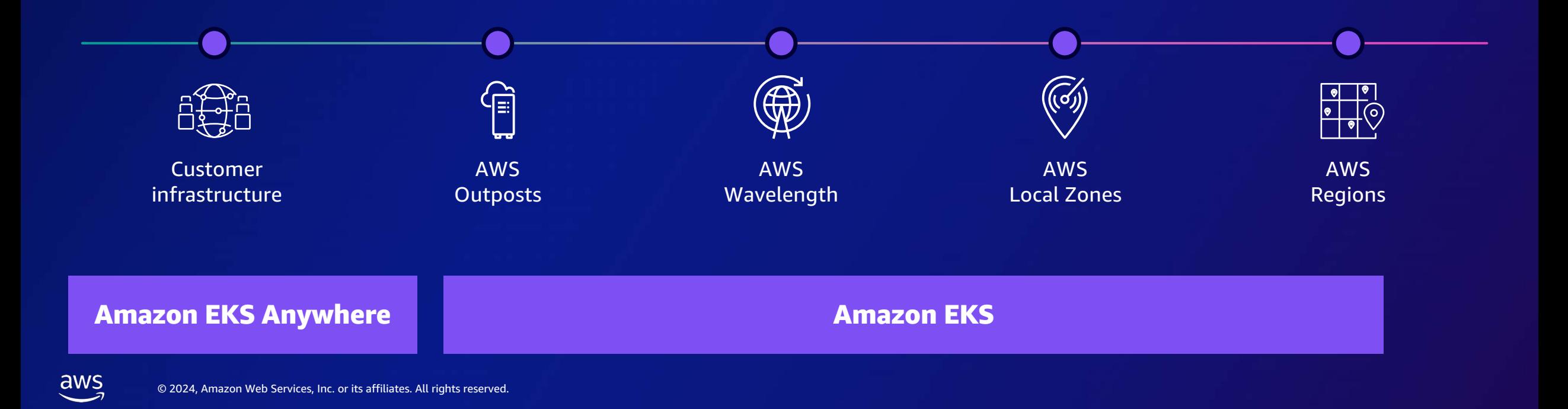

## I have chosen Amazon EKS for my Kubernetes cluster - now what?

#### Kubernetes Journey

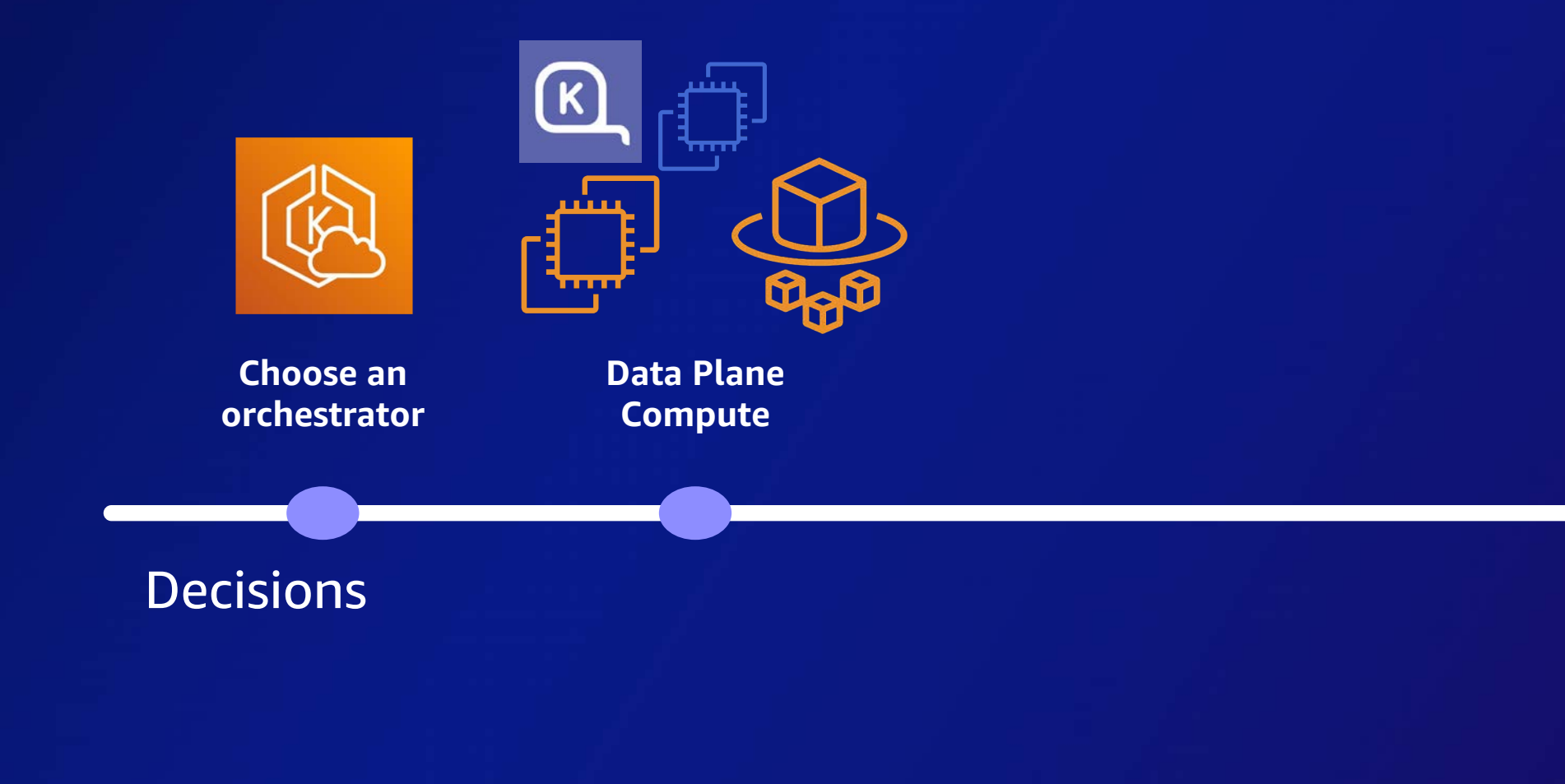

© 2024, Amazon Web Services, Inc. or its affiliates. All rights reserved.

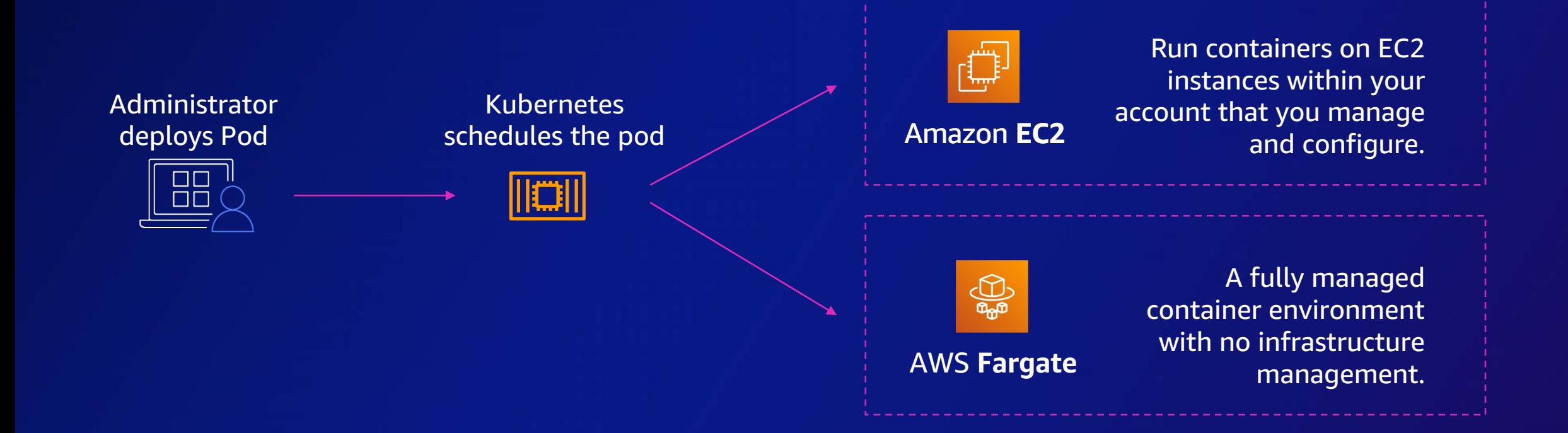

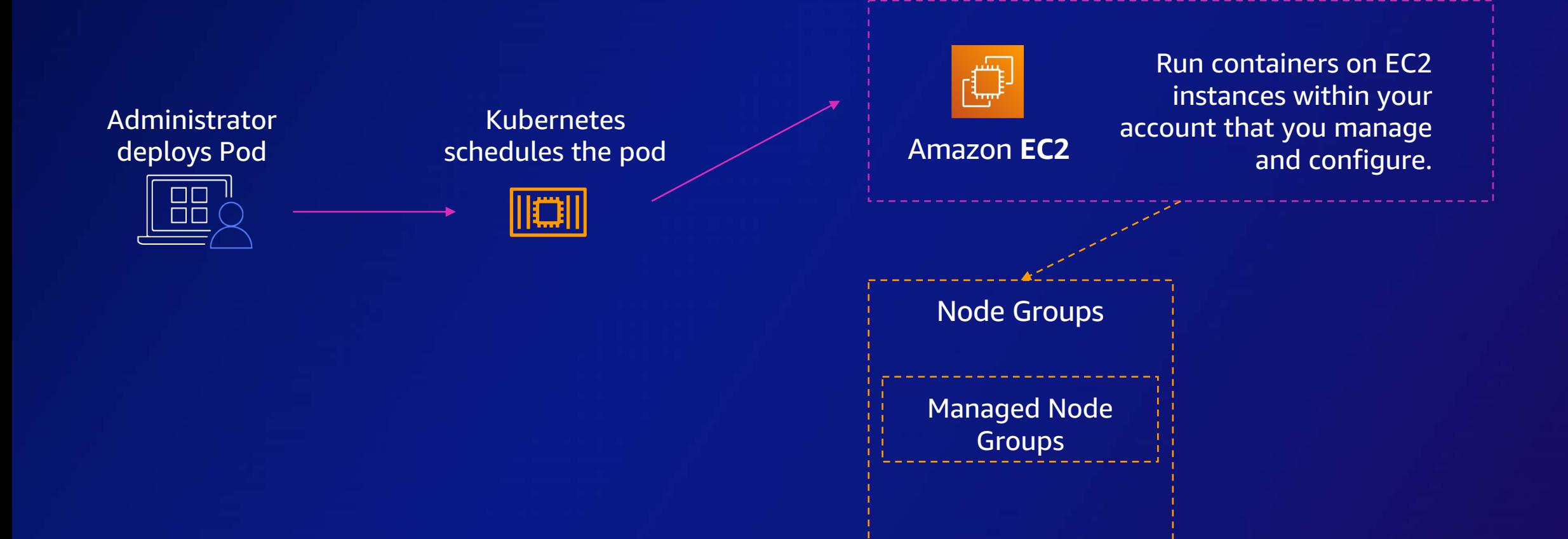

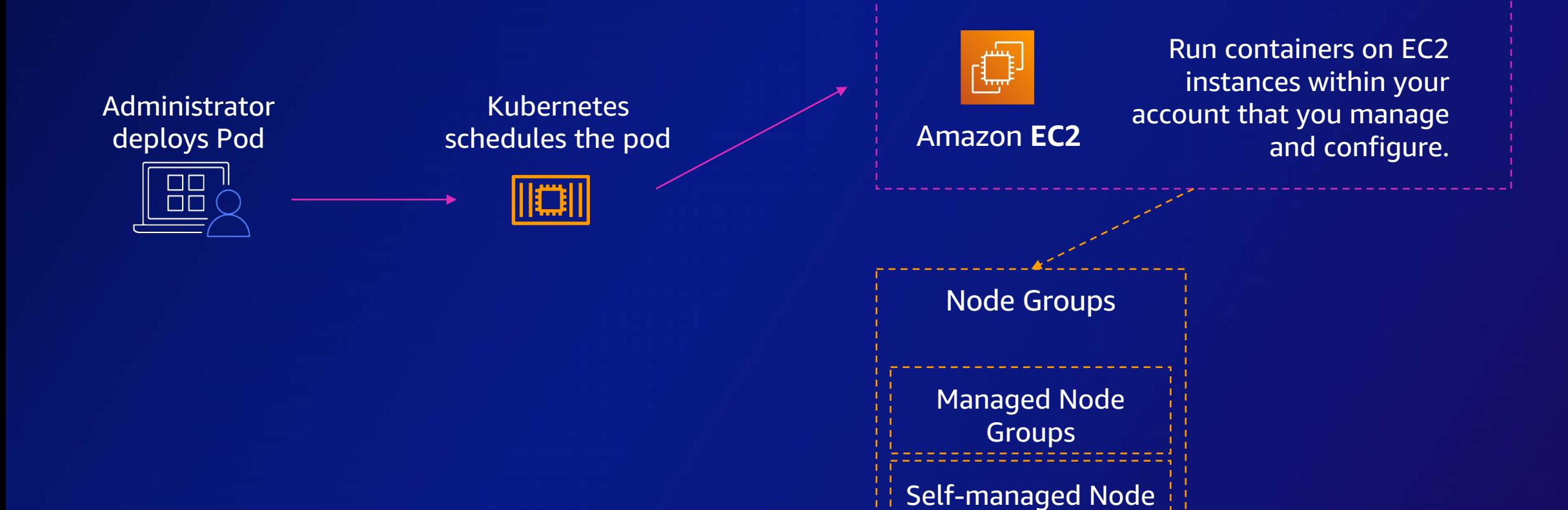

**Groups** 

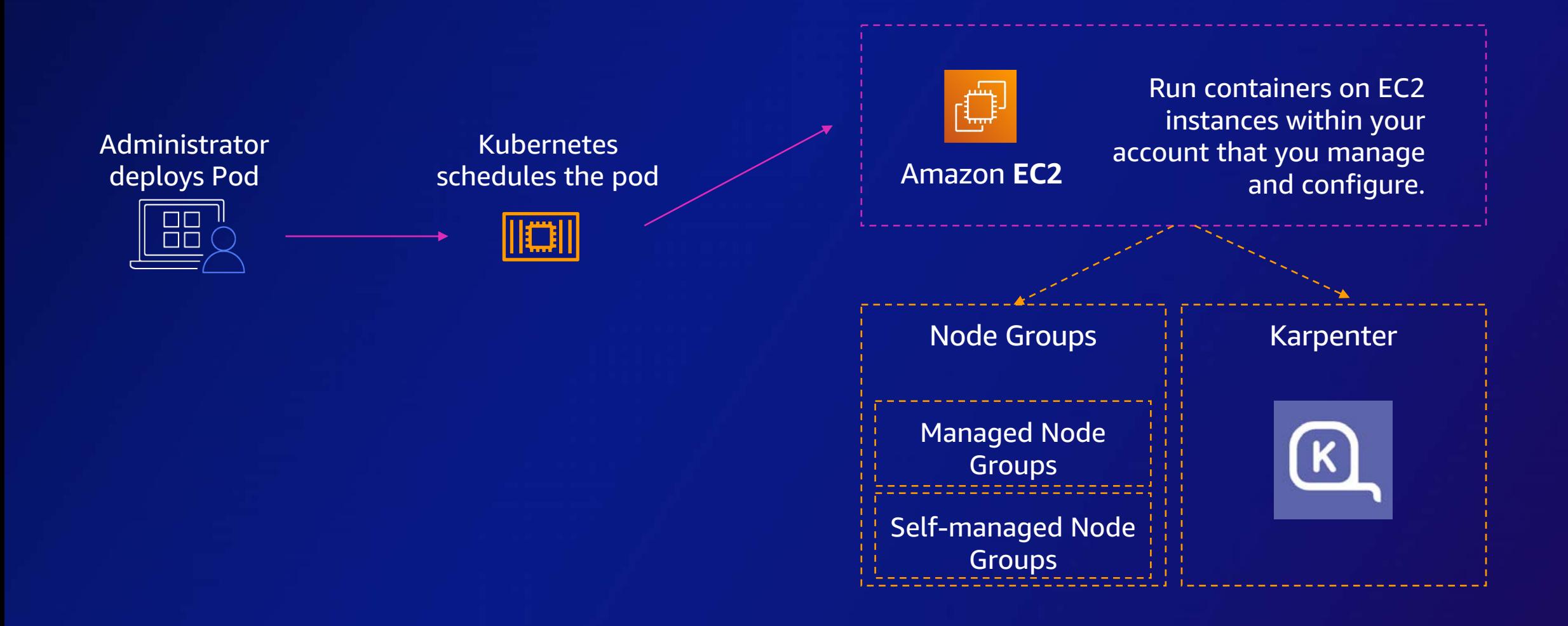

#### We decided on this

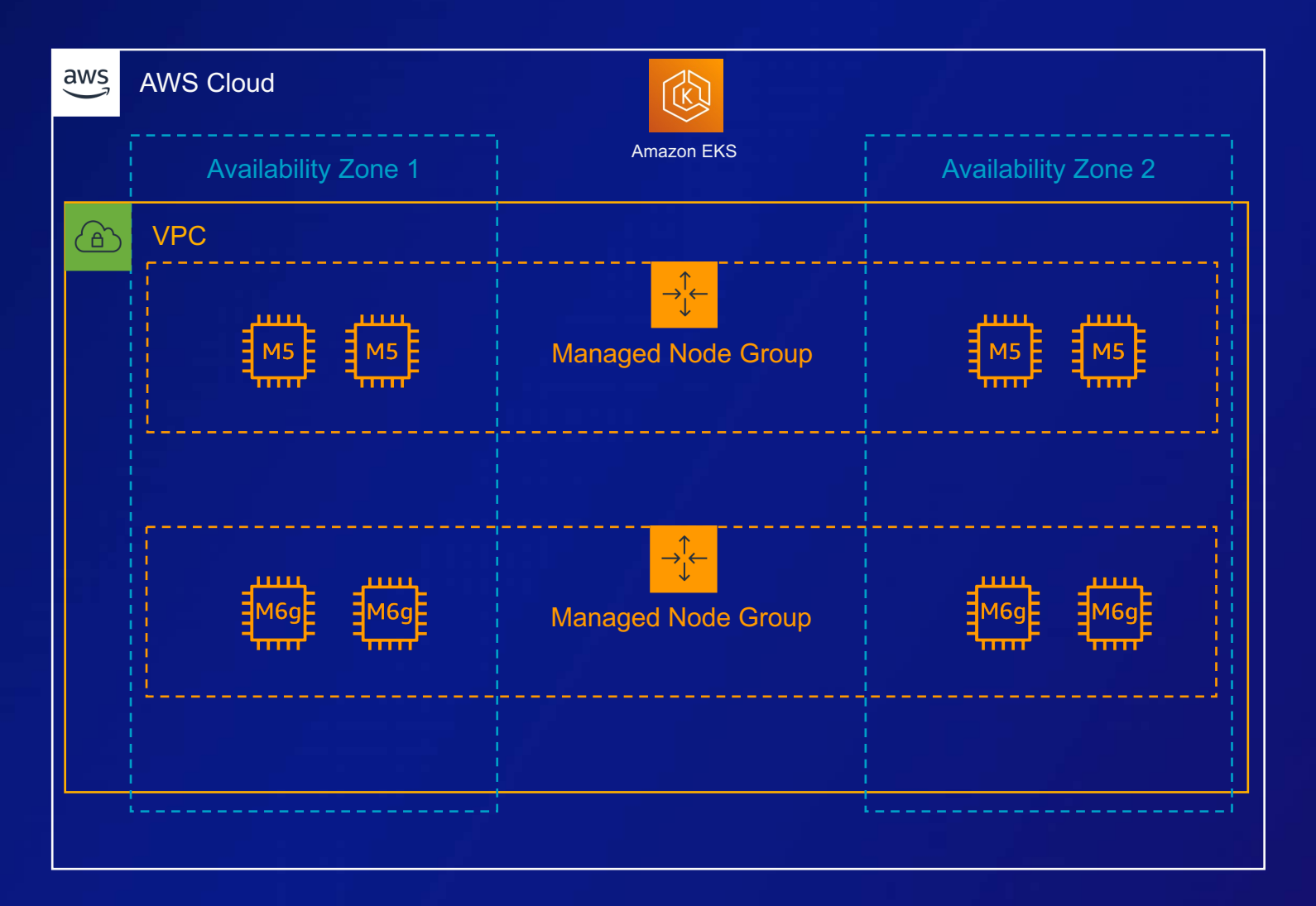

#### Container Journey

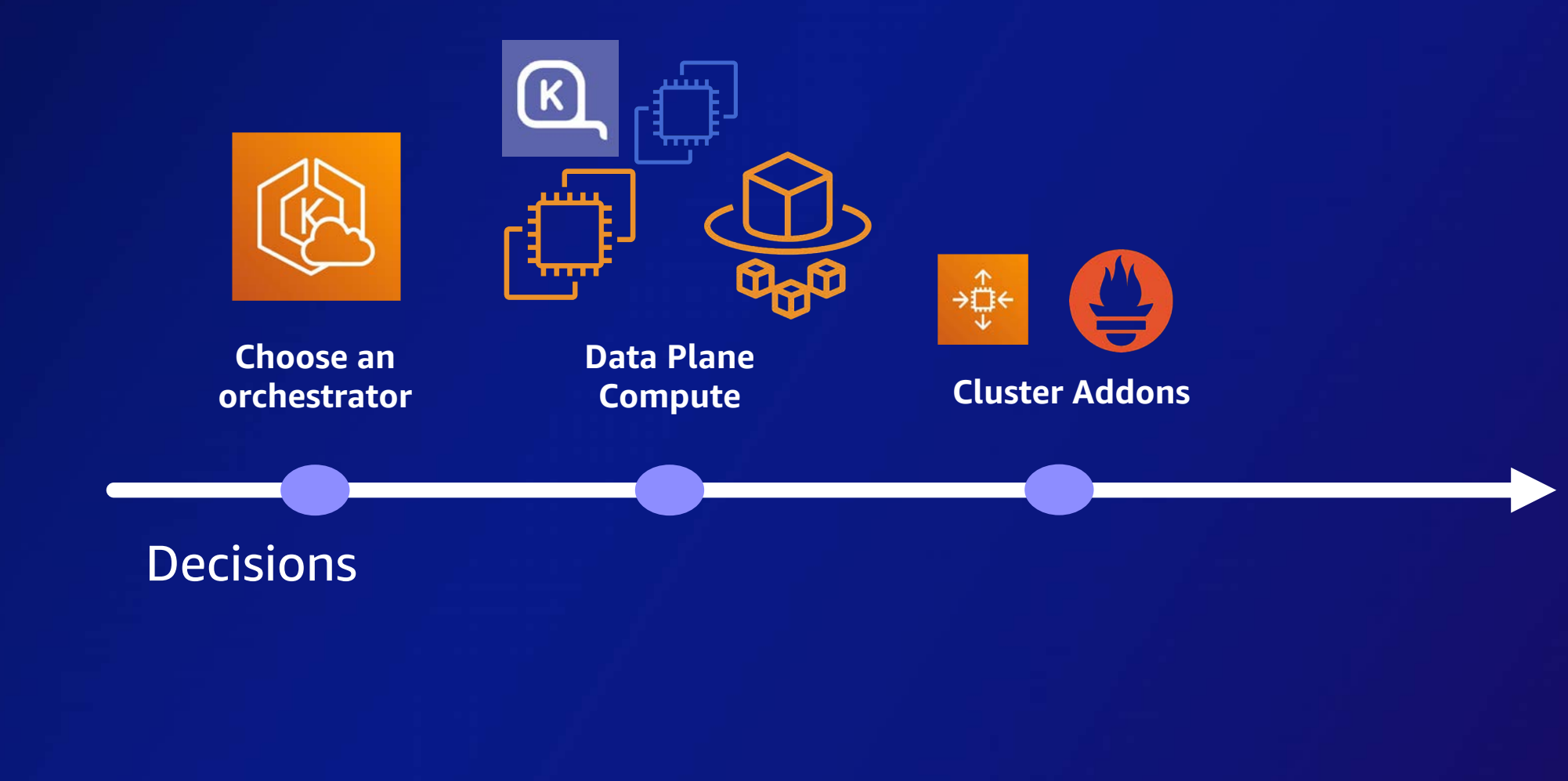

## CNCF Cloud Map

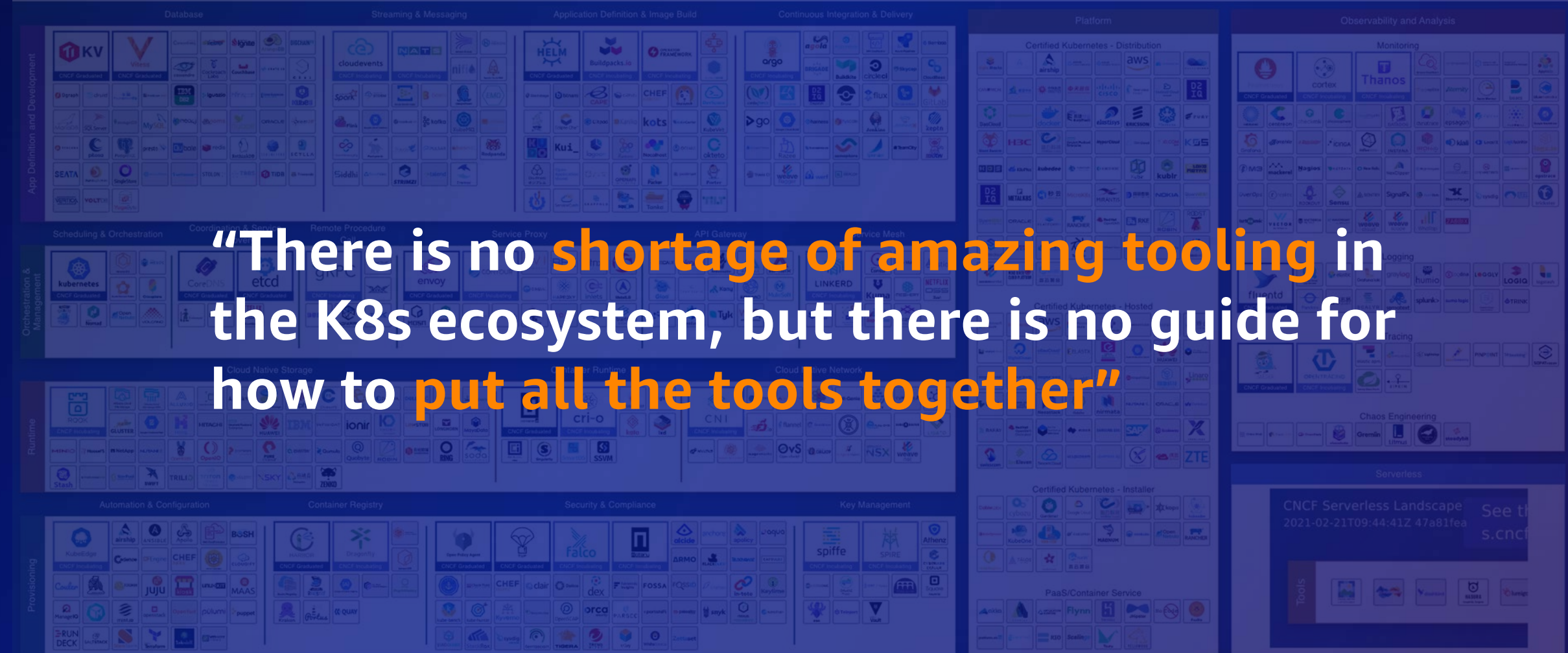

aws - 5

#### We arrived at this solution

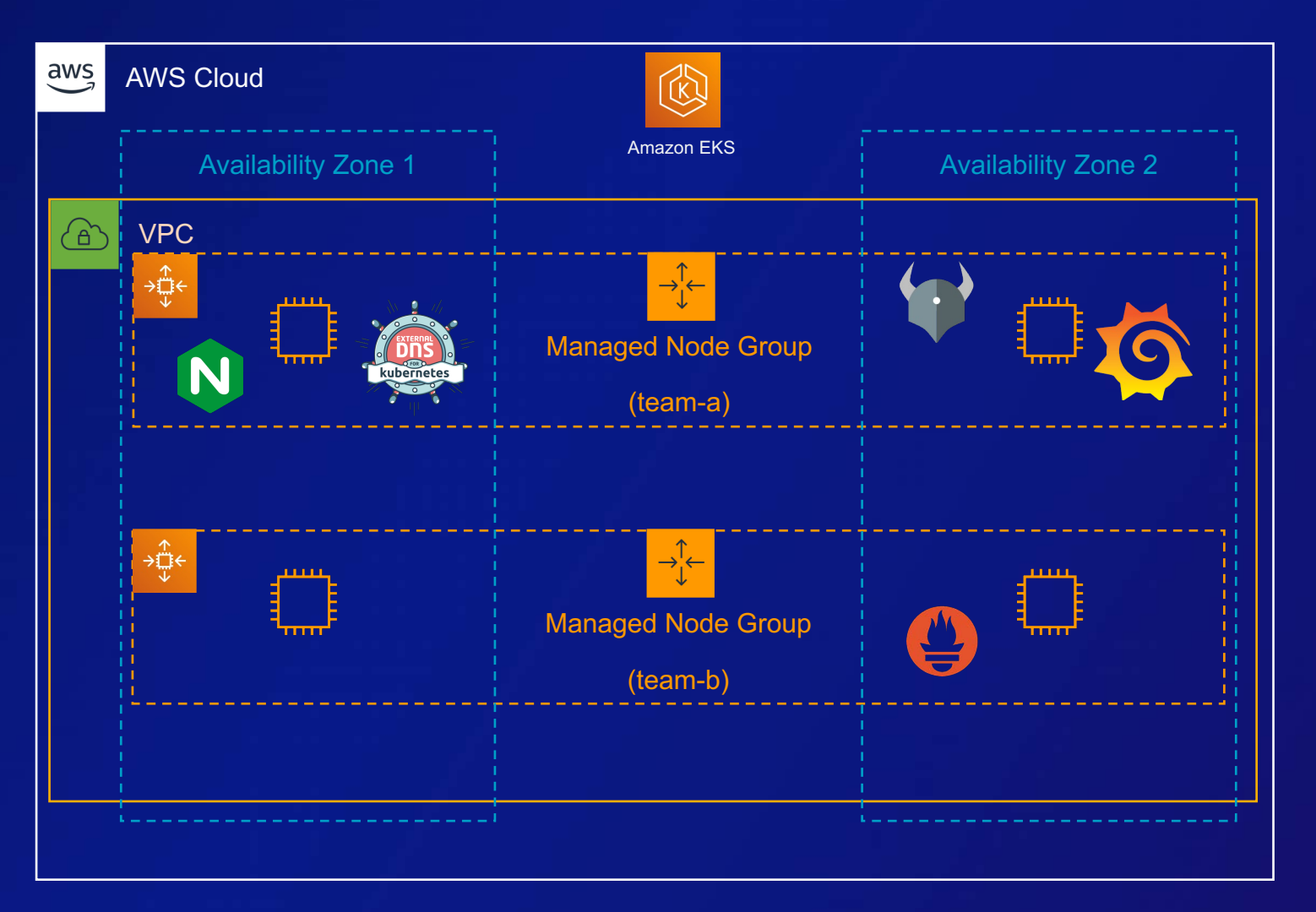

#### Kubernetes Journey

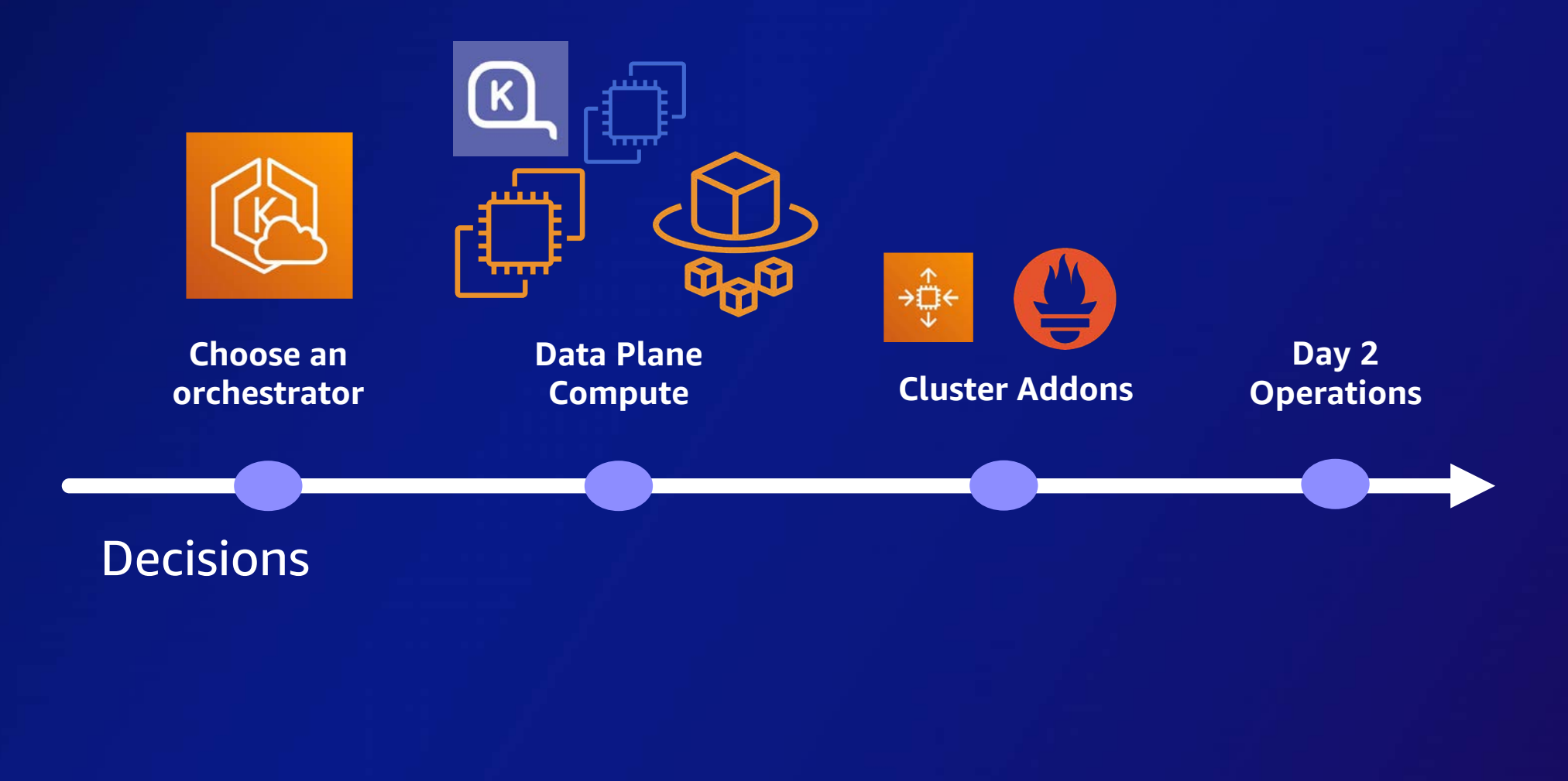

#### Multi-Team Considerations

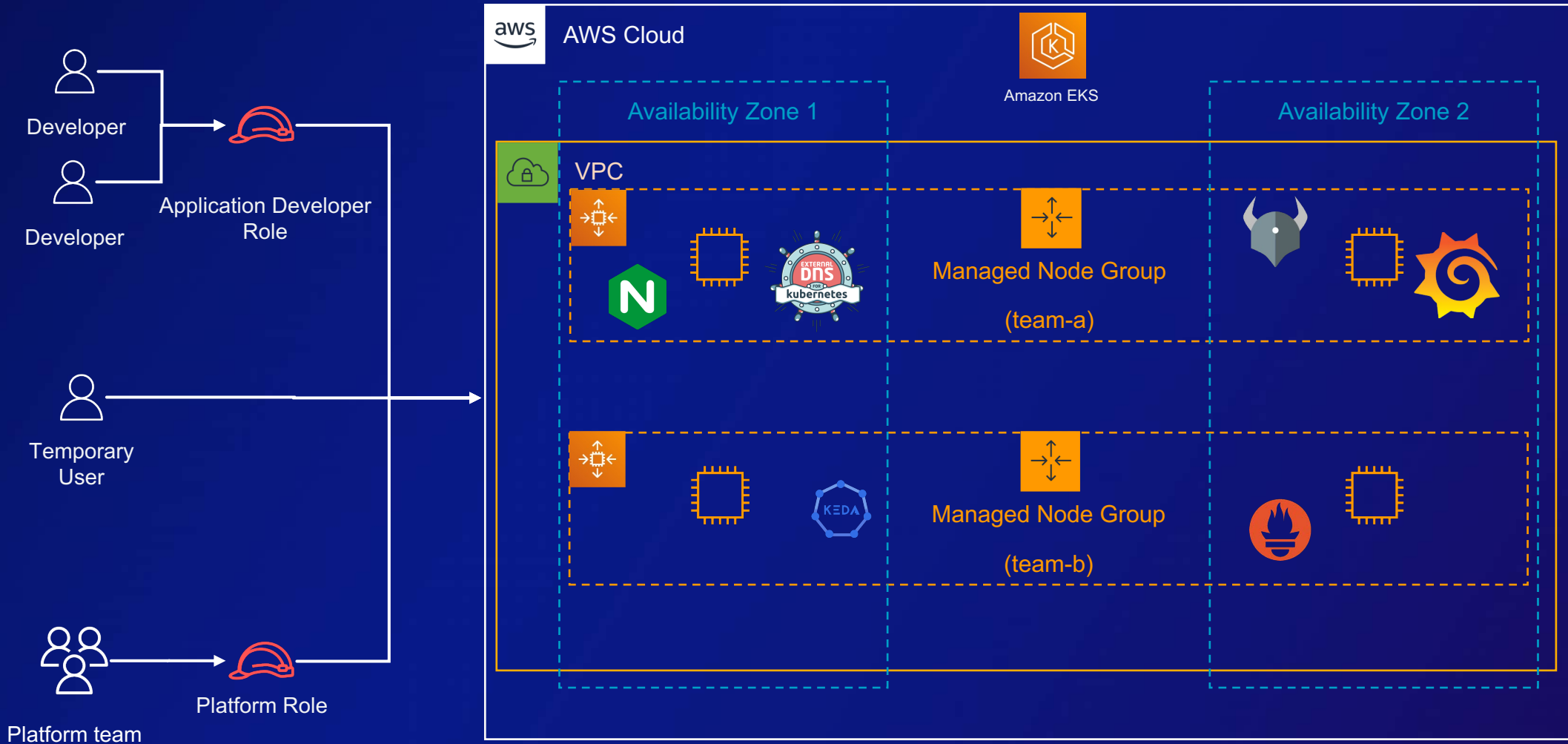

#### Multi-environment

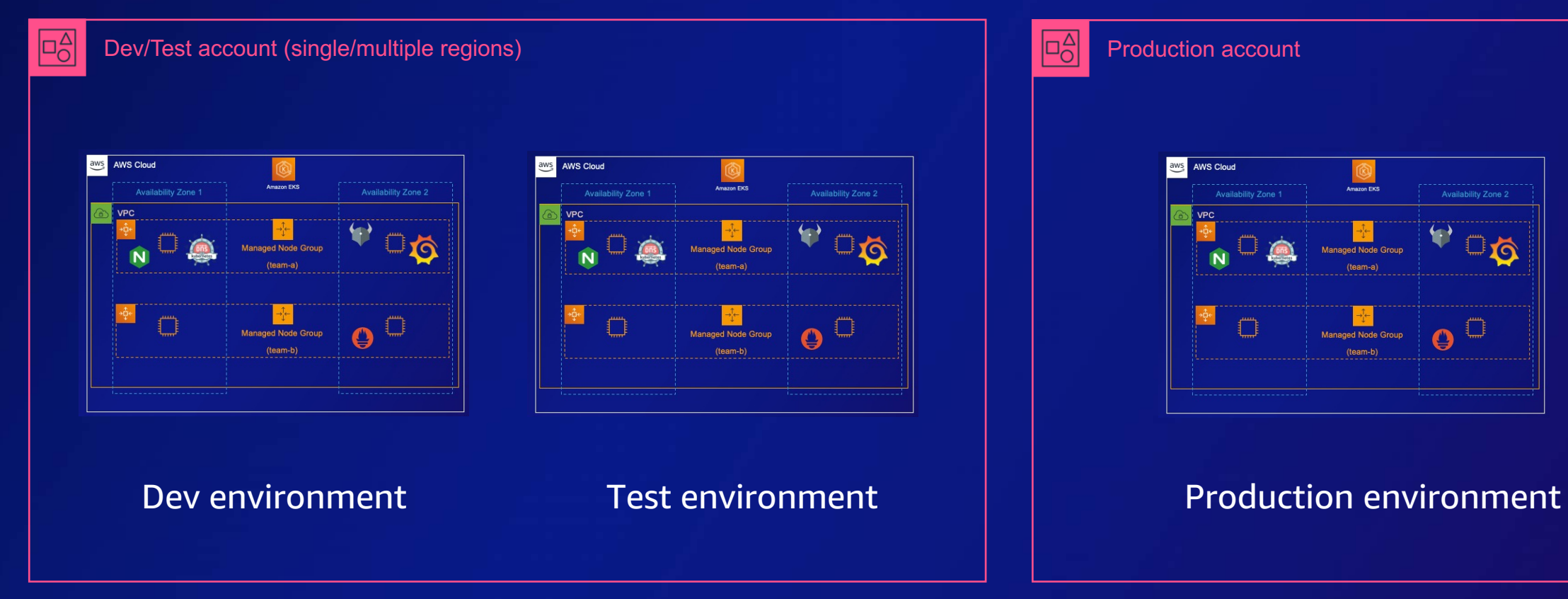

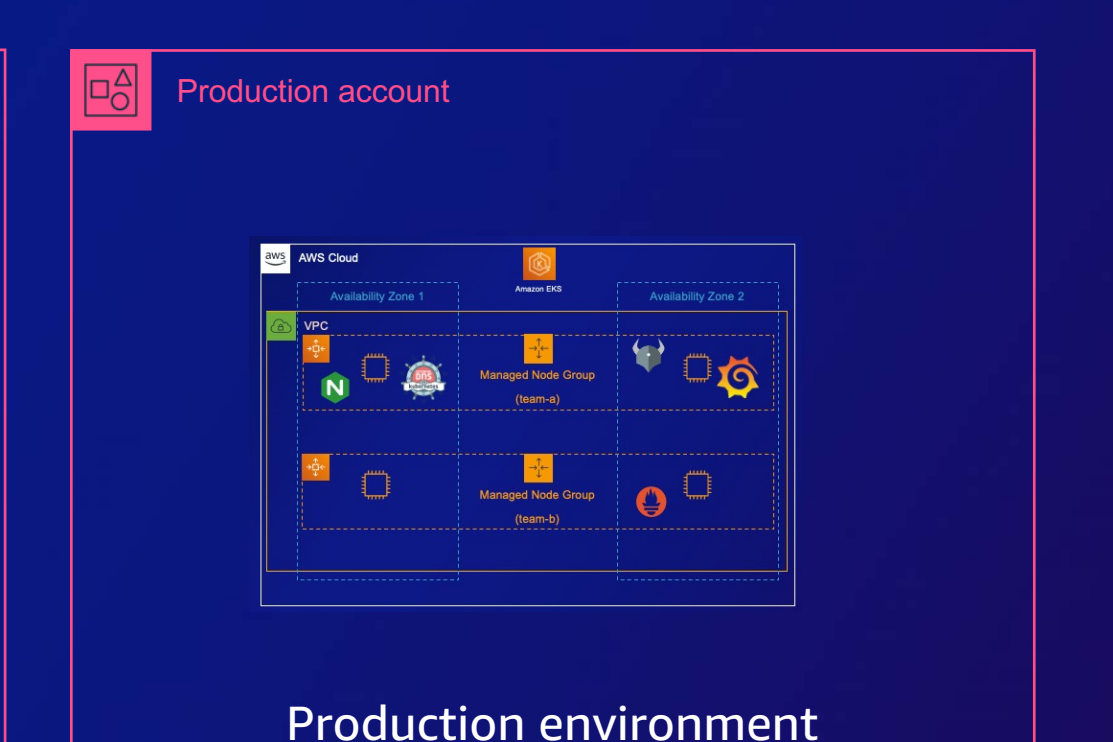

# Amazon EKS Blueprints

#### **Amazon EKS Blueprints**

#### An open-source framework that allows you to configure and deploy complete EKS clusters

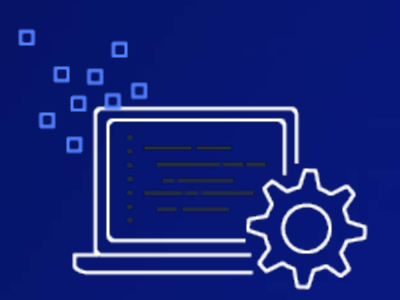

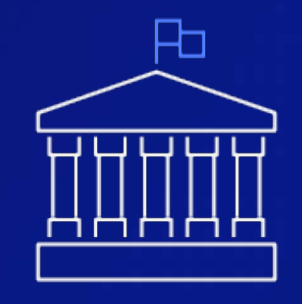

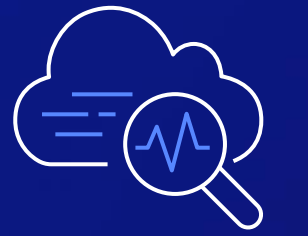

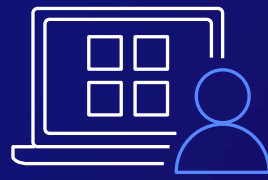

**Infrastructure as Code with Terraform and CDK** **Based on AWS best practices and recommendations**

**Integrated with popular K8s tools and services**

21 **customizableFully extensible and** 

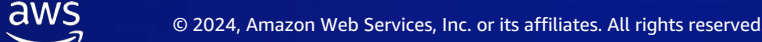

#### **Leverage your preferred tool**

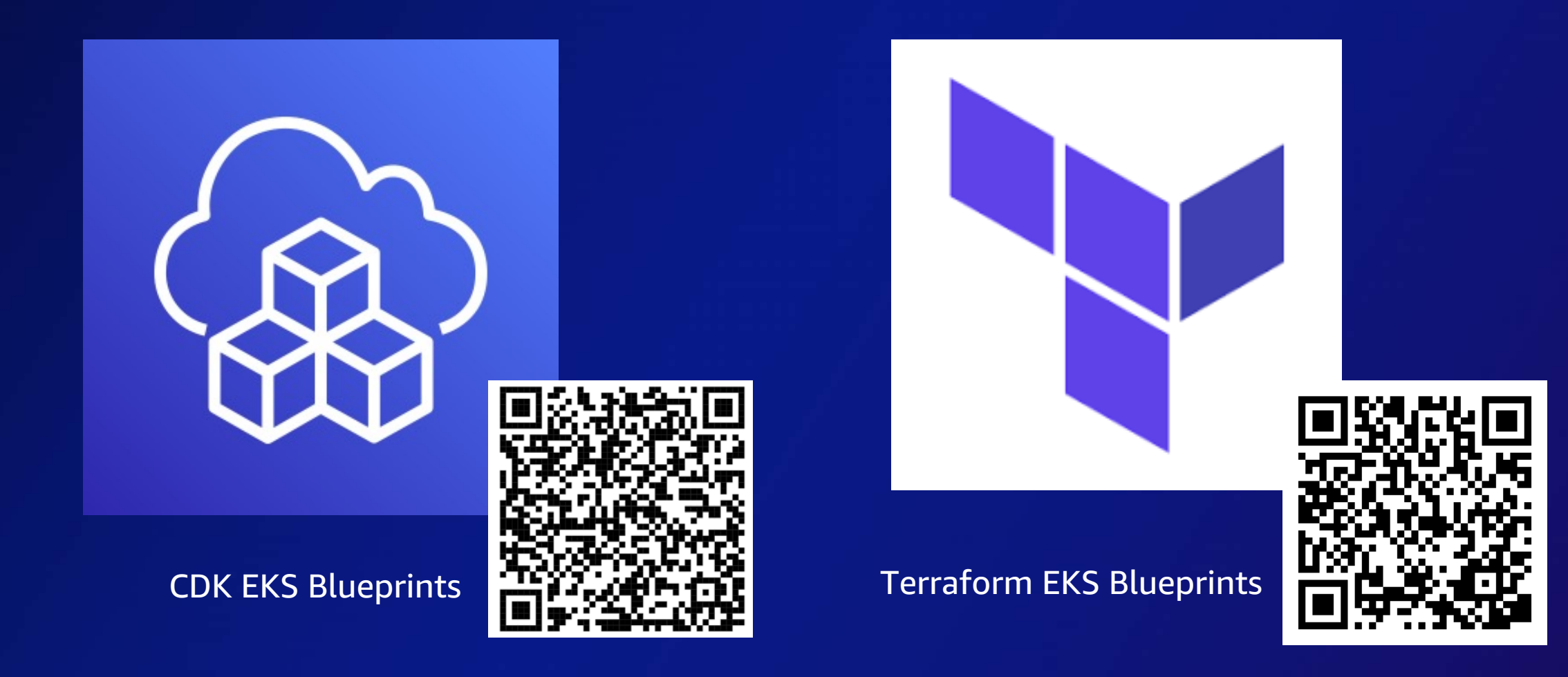

#### **Open Source Repositories**

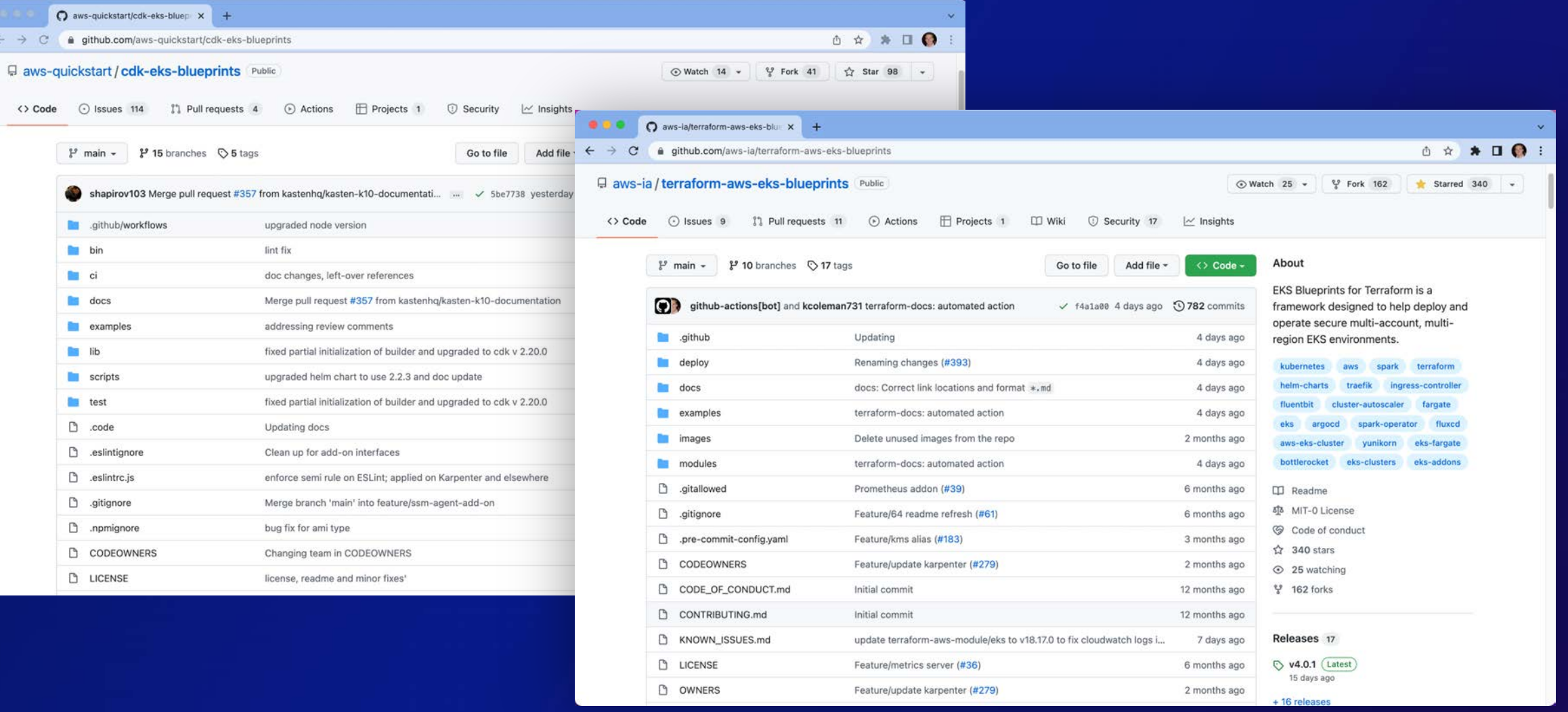

#### EKS Blueprint solution – Cluster & Infrastructure

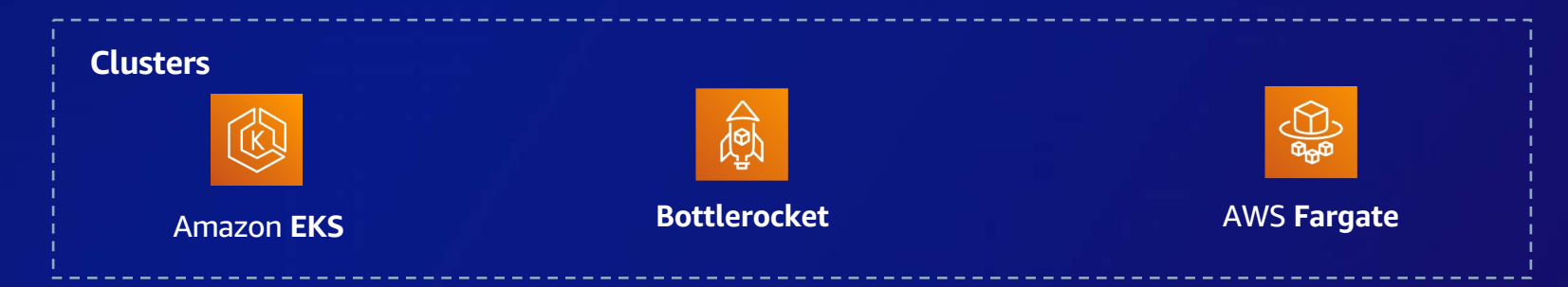

#### EKS Blueprint solution – Add-Ons

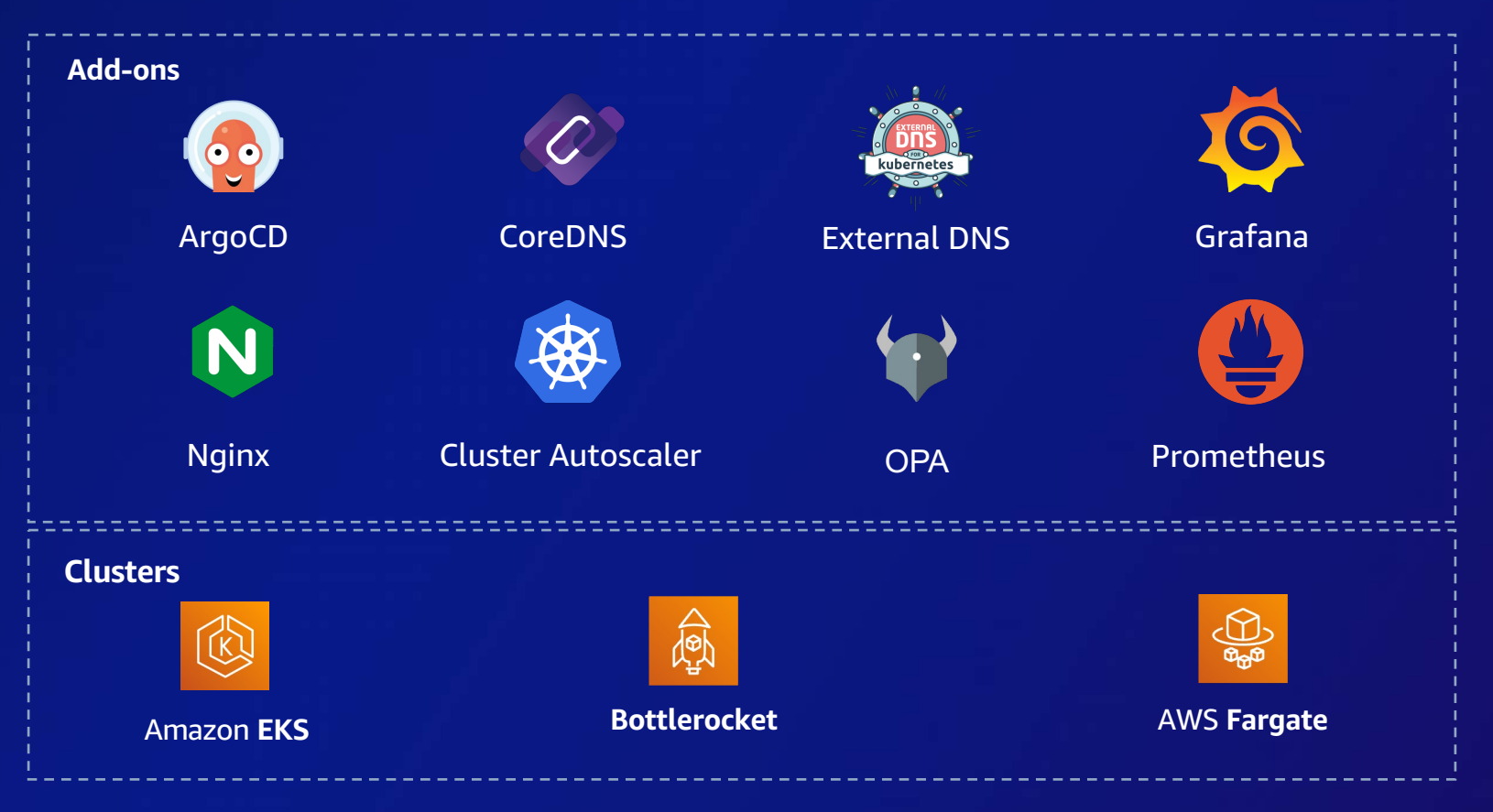

#### Install addons according to best practices

```
module "eks_blueprints_kubernetes_addons" {
    source = "../../modules/kubernetes-addons"
```

```
 eks_cluster_id = module.eks_blueprints.eks_cluster_id
 enable_metrics_server = true
enable kubecost = true
```
<https://aws-ia.github.io/terraform-aws-eks-blueprints/v4.29.0/add-ons/>

}

#### EKS Blueprint solution – Access & Permissions

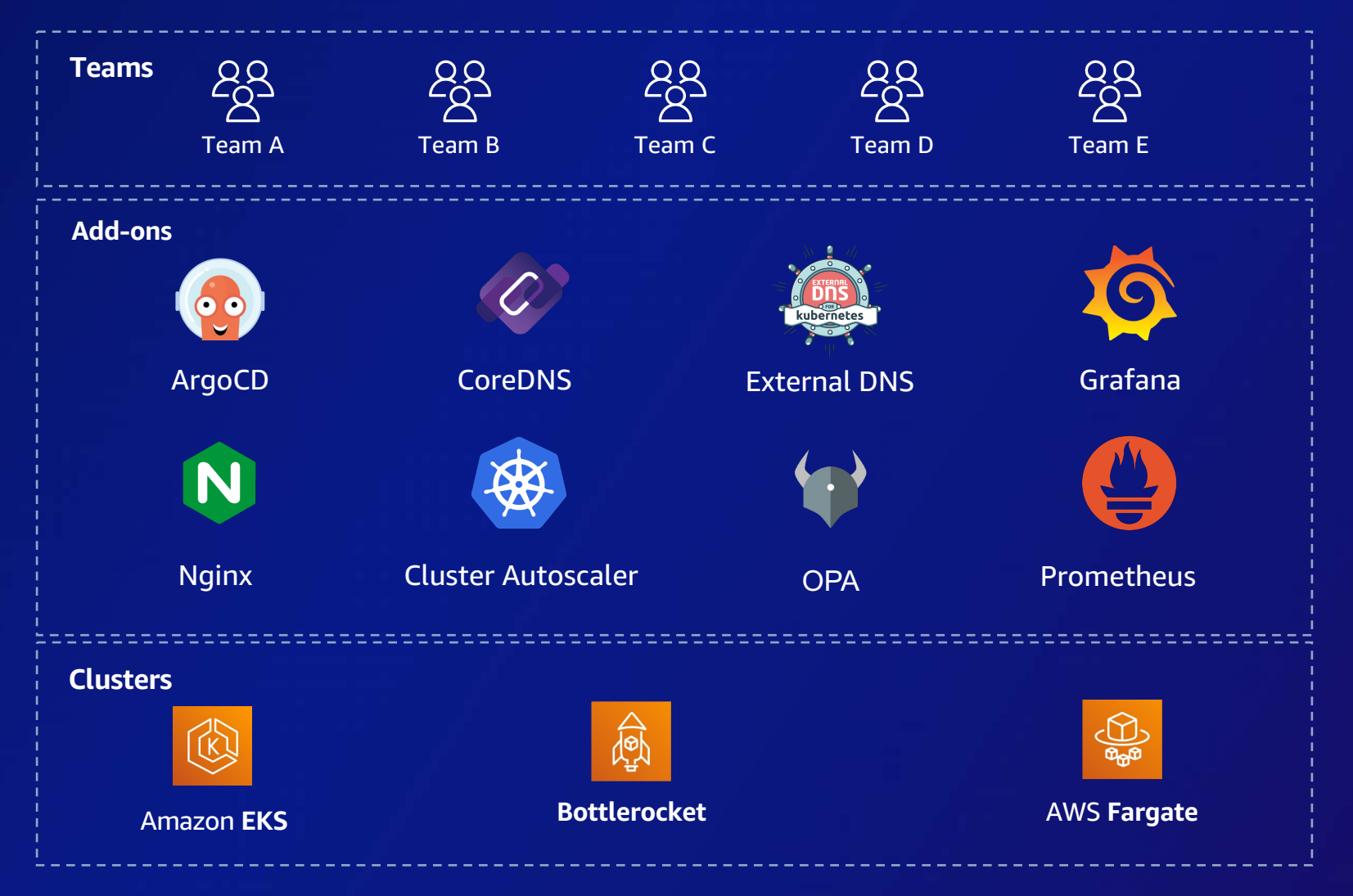

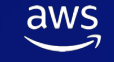

## **What you get with Amazon EKS Blueprints**

**Cluster Management**

- Configure and deploy EKS clusters according to AWS best practices.
- Replicate clusters across AWS accounts and regions.
- Integrate with an existing VPC or leverage the solution to deploy a new one.

**Add-on Management**

- Out of the box integrations with popular Kubernetes add-ons.
- Provisions AWS resources that are necessary to support add-on functionality.

- Create distinct teams for both administrators and application owners. **Feam Management** • Create district teams for both administrators and applicate • Manage secure namespaces access for application teams.
	-

**Workload Management**

- Leverage GitOps tooling to manage workloads that run across your clusters.
- Self-service onboarding of new workloads via a Pull Request.

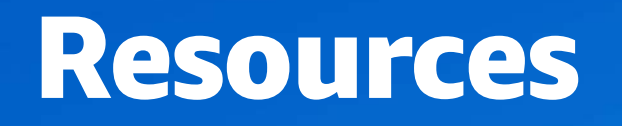

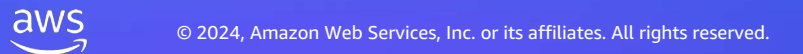

#### Leverage your prefer tool

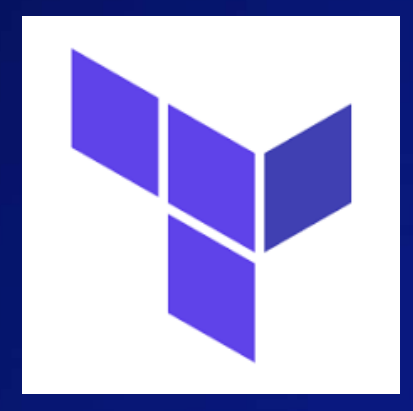

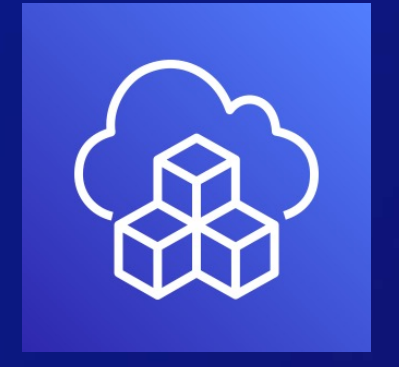

#### EKS blueprint pour Terraform EKS blueprint pour CDK

<https://aws-ia.github.io/terraform-aws-eks-blueprints> <https://aws-quickstart.github.io/cdk-eks-blueprints>

Step by Step Workshops :

https://catalog.workshops.aws/eks-blueprints-terraform <https://catalog.workshops.aws/eks-blueprints-for-cdk>

#### We provide lots of different patterns (examples)

- Complete examples with addons
- EKS cluster with external DNS
- EKS Fargate cluster
- Fully private EKS clusters
- Gitops with ArgoCD
- Gitlab CI/CD
- EFS shared storage
- EMR on EKS

aws

- Cert-manager examples

- IPV6 cluster
- IPV4 Prefix delegation
- Karpenter
- Multi-tenancy with teams
- Nodes groupes advanced configurations
- Apache Airflow
- Stateful cluster
- Observability (Adot, opensearch, managed prometheus..)

31

Additional features with CDK pipelines - Full pipeline multi-region / multi account

# Demo Time

 $\frac{aws}{2}$ 

# Thank you!

 $\overline{\mathsf{aws}}$